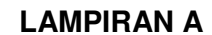

ANM

**Borang SP/ANM/3/2010/01** 

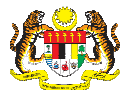

 $\mathbf{I}$ 

L

L

Tarikh:

## **PERMOHONAN AKSES/PEMBATALAN AKSES SISTEM ePENYATA GAJI DAN eLAPORAN**

(Sila gunakan HURUF BESAR semasa mengisi borang)

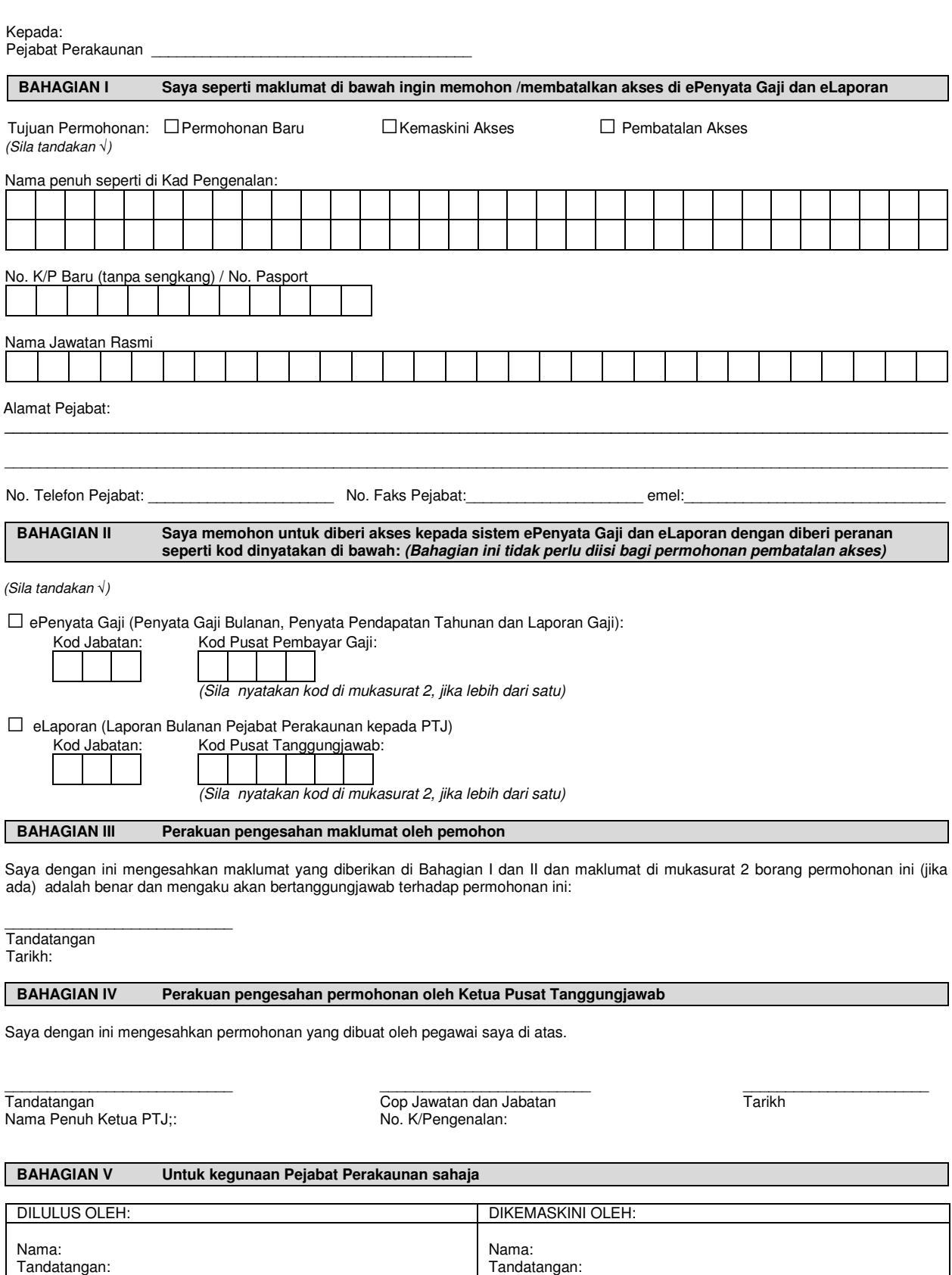

Tarikh:

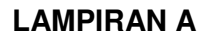

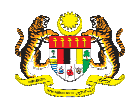

## **PERMOHONAN AKSES/PEMBATALAN AKSES SISTEM ePENYATA GAJI DAN eLAPORAN**

(Sila gunakan HURUF BESAR semasa mengisi borang)

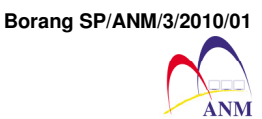

Maklumat tambahan kod di BAHAGIAN II

Kod Jabatan: Kod Pusat Pembayar Gaji: 1. 2. 3. 4. 5. | | | | | 6.| | | | | | 7.| | | | | | 8.| 9. | | | | 10. | | | | 11. | | | | 12.  $13.$  1 | | | 14., | | | 15. | | | | 16. 17.  $\vert$   $\vert$   $\vert$   $\vert$   $\vert$  18..  $\vert$   $\vert$   $\vert$   $\vert$  19.  $\vert$   $\vert$   $\vert$   $\vert$   $\vert$  20.

ePenyata Gaji (Penyata Gaji Bulanan, Penyata Pendapatan Tahunan dan Laporan Gaji):

eLaporan (Laporan Bulanan Pejabat Perakaunan kepada PTJ)

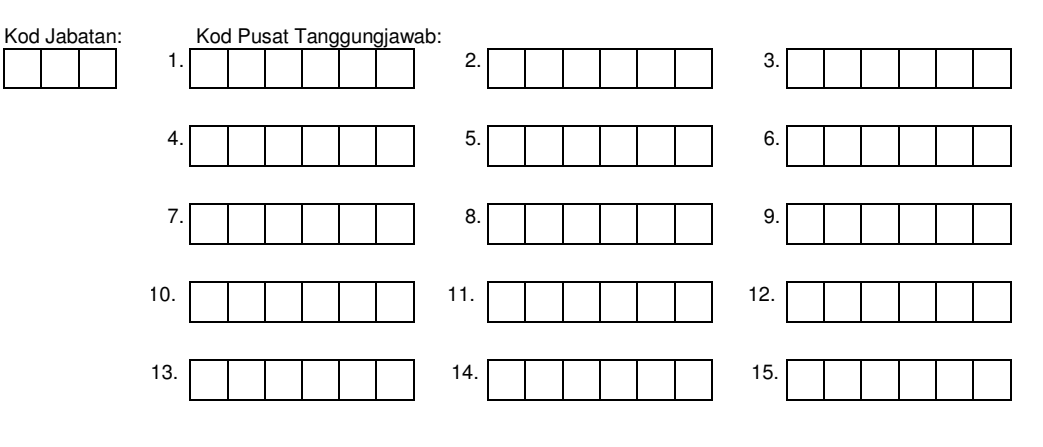